Приложение 2 к приказу Минприроды России от 16.09.2016 № 480

Форма

УТВЕРЖДАЮ: ОЛИЦ

Первый заместитель начальника Главного управления лесного хозяйства Омской области

О.Н.Шарапова Дата /2.09.

٧

### Акт

# лесопатологического обследования № 135

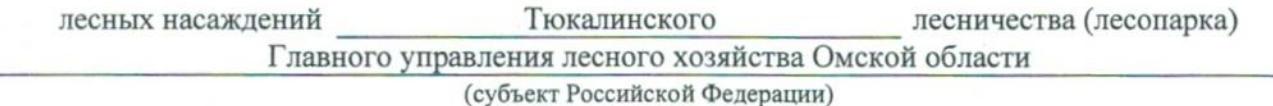

Способ лесопатологического обследования: 1. Визуальный

2. Инструментальный

#### Место проведения

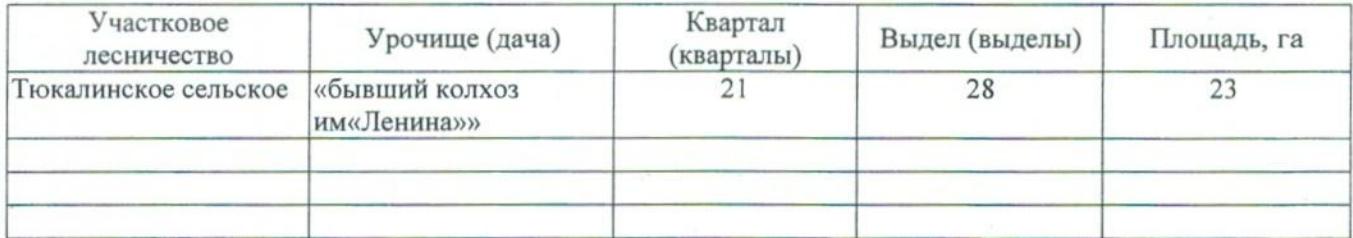

Лесопатологическое обследование проведено на общей площади 23 га.

# 2. Инструментальное обследование лесного участка.\*

2.1. Фактическая таксационная характеристика лесного насаждения соответствует  $(He)$ соответствует) (нужное подчеркнуть) таксационному описанию. Причины несоответствия: Лесоустройство 1979

Ведомость лесных участков с выявленными несоответствиями таксационным описаниям приведена в приложении 1 к Акту.

# 2.2. Состояние насаждений: с нарушенной устойчивостью

с утраченной устойчивостью

### причины повреждения:

868/устойчивый низовой пожар 4-10 летней давности высокой интенсивности

### Заселено (отработано) стволовыми вредителями:

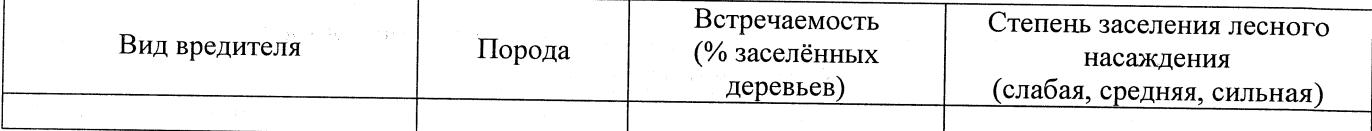

#### Повреждено огнём:

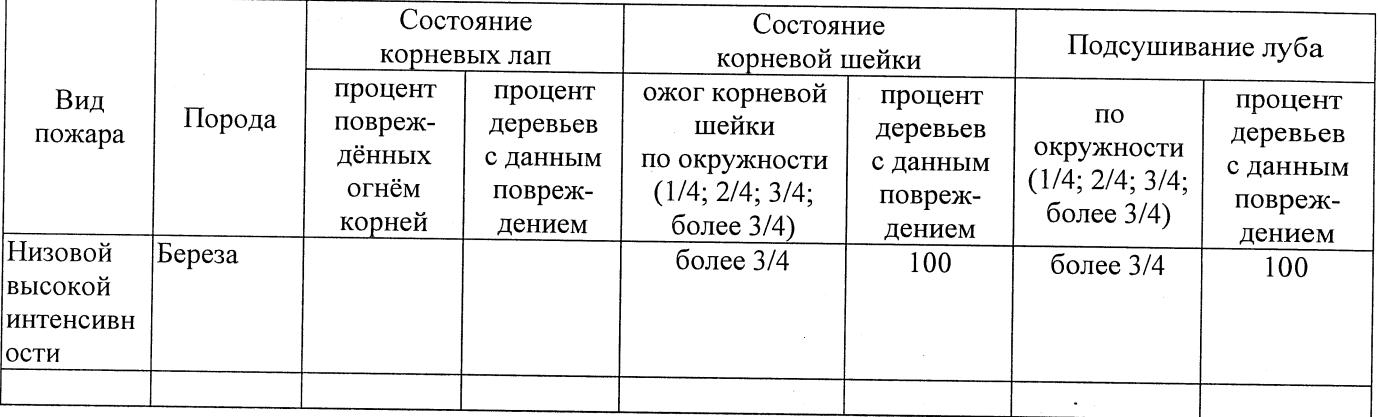

#### Поражено болезнями:

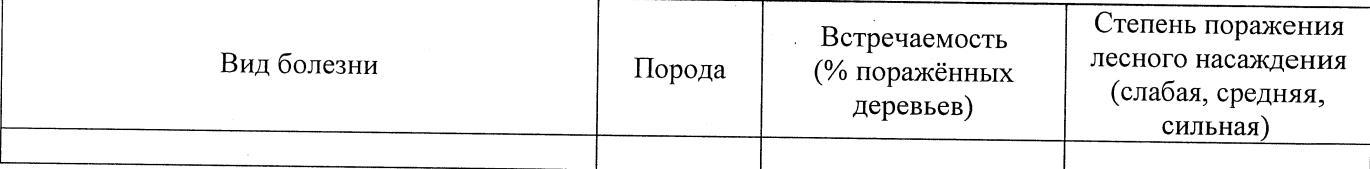

2.3. Выборке подлежит 100 % деревьев,

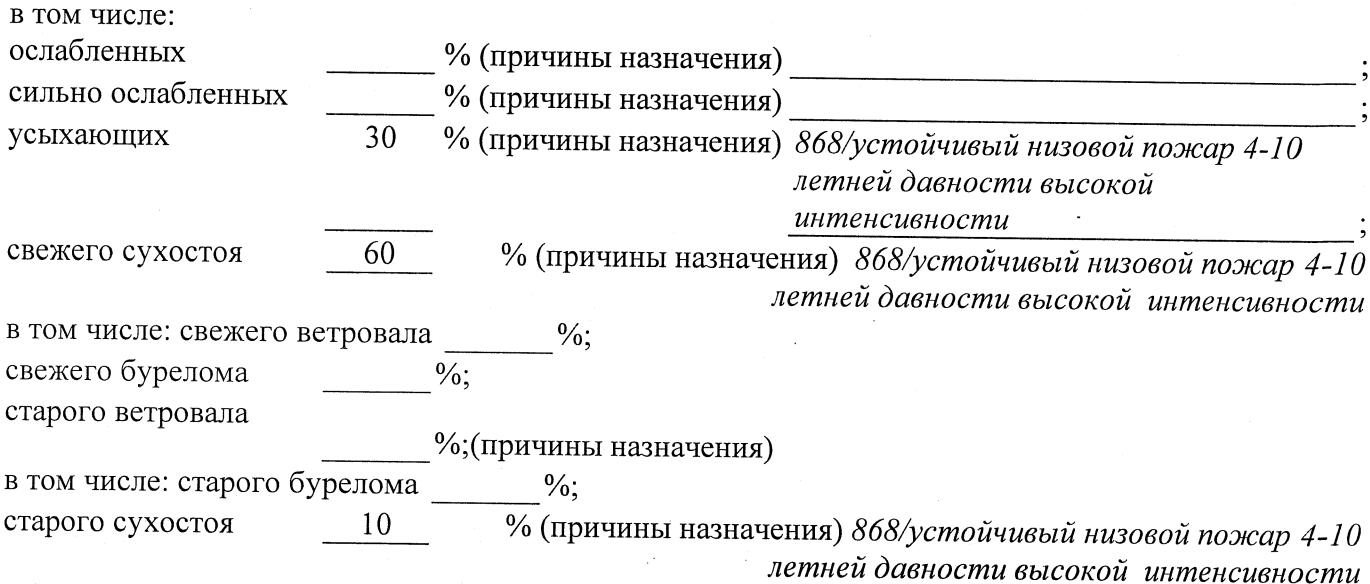

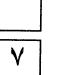

2.4. Полнота лесного насаждения после уборки деревьев, подлежащих рубке, составит  $0,0$ Критическая полнота для данной категории лесных насаждений составляет

 $0.3$ 

### ЗАКЛЮЧЕНИЕ

С целью предотвращения негативных процессов или снижения ущерба от их воздействия назначено:

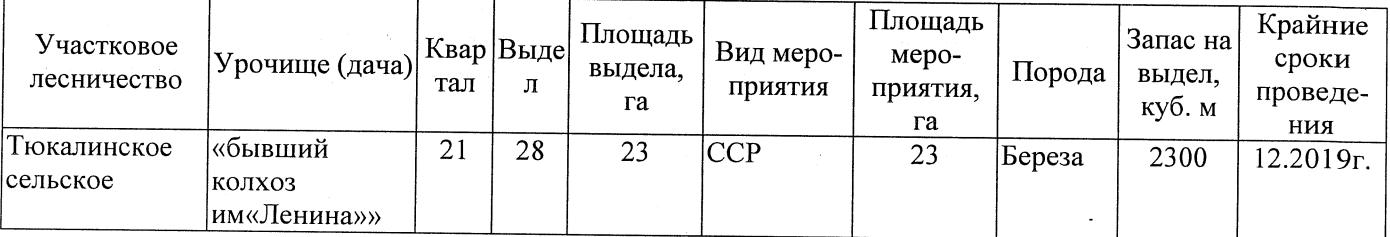

Ведомость перечета деревьев, назначенных в рубку, и абрис лесного участка прилагаются (приложение 2 и 3 к Акту).

Меры по обеспечению возобновления:

Естественное заращивание

Мероприятия, необходимые для предупреждения повреждения или поражения смежных насаждений: Мониторинг смежных насаждений

Сведения для расчёта степени повреждения:

год образования старого сухостоя 2015

основная причина повреждения древесины 868/устойчивый низовой пожар 4-10 летней

давности высокой интенсивности Дата проведения обследований 07.09.2017

Исполнитель работ по проведению лесопатологического обследования: Заместитель директора САУ «Тюкалинский лесхоз»

 $\Phi$ .*M.O.* Роева Н.И.

Подпись

\* Раздел включается в акт в случае проведения лесопатологического обследования инструментальным способом.